Provided by idUS. Depósito de Investigación Universidad de Sevilla

*Pixel-Bit. Revista de Medios y Educación ISSS: 1133-8482 - Nº 37 Julio - Diciembre 2010 pp.171 -183*

# **UTILIZACIÓN DEL VIDEO PARA PRESENTAR LOS CASOS EN EL APRENDIZAJE BASADO EN PROBLEMAS**

## **USE OF VIDEO TO PRESENT CASES IN PROBLEM-BASED LEARNING**

 Isabel Salvat Salvat mariaisabel.salvat@urv.cat

Angel Pio Gonzalez Soto

Sonia Monterde Pérez

Salvador Montull Morer

Iris Miralles Rull

*Universidad Rovira i Virgili. Departamento de Medicina y Cirugía. Departamento de Pedagogía. Facultad de Medicina y Ciencias de la Salud. Sant Llorenç, 21. 4320 REUS (Tarragona)*

*El objetivo de este trabajo es determinar cómo debe ser el vídeo para presentar el caso del Aprendizaje Basado en Problemas (ABP) en el contexto de la enseñanza de Fisioterapia y analizar la aceptación por parte de los alumnos de esta herramienta. Parte de una revisión bibliográfica sobre este tema, a partir de la que se elaboran dos vídeos con los que se realiza una experiencia de ABP con 60 estudiantes de primer curso. Por diversos motivos que se detallan en el trabajo, la opinión de todos los estudiantes es favorable a este uso del vídeo.*

*Palabras clave: Aprendizaje basado en problemas, vídeo, fisioterapia.*

*The aim of this study is to design a video for presenting a Problem Based Learning (PBL) case in the context of teaching physiotherapy, and to analyze the students' acceptance of this tool. The study begins with review of the literature on the subject, after which two videos are created to carry out a PBL experiment with 60 first year students. All the students react favourably to the video for various reasons which are detailed in the study.*

*Keywords: Problem-Based Learning, video, physical therapy, Physiotherapy.*

#### **1. Introducción.**

El aprendizaje basado en problemas, ABP, es "un modelo en el que el alumno construye su propio conocimiento, integrando objetivos de todas las disciplinas, con la ayuda de diferentes personas implicadas en el proceso de aprendizaje y de las herramientas bibliográficas adecuadas que las nuevas tecnologías le acercan" Pedraz (2004).

En las Ciencias de la Salud, esta construcción del conocimiento se acostumbra a basar en casos clínicos, así Alfonso (2003) define el ABP como "un método de aprendizaje que se basa en la utilización de casos de pacientes como contexto en el que el estudiante adquiere a la vez conocimientos en ciencias de base, en clínicas así como la capacidad de utilizar el razonamiento clínico para resolver problemas".

A pesar de estar adoptándose el ABP en múltiples instituciones educativas, especialmente en Ciencias de la Salud, existe una gran variabilidad en su forma de aplicación. Una de estas variaciones la constituye la forma de presentar el caso, mientras que en algunos programas éste es presentado en formato papel, en otros se trata de pacientes reales y, en otros, la presentación del caso se realiza en formato vídeo (Barrows y otros*,* 1980).

A la presentación del caso mediante vídeo se le atribuyen algunas ventajas sobre la presentación en formato papel: mayor implicación de los estudiantes y consecución de un aprendizaje más significativo (Kamin y otros, 2001), favorecer el razonamiento clínico (Kamin y otros, 2002, 2003) y conseguir una expansión de la memoria de trabajo gracias al uso de información visual (Balslev y otros, 2005). Además de estas ventajas, se asume que el vídeo puede desarrollar la observación clínica de los alumnos (Lee y otros, 2006; Pape y otros, 1993), complementar la experiencia desarrollada en las prácticas asistenciales (Lee y otros, 2006; Albanese, 2005), favorecer la retención (Boster y otros*,* 2006) e incrementar la incentivación-motivación de los alumnos (Bartolomé, 1999).

Sin embargo, la utilización del vídeo representa un mayor consumo de tiempo tanto en su elaboración como en cualquier periodo posterior (Marín, 1994; Cabero y otros, 1997; Cabero, 2007). En la presentación de casos

para ABP, diferentes estudios coinciden en afirmar que los alumnos que los trabajan a partir del vídeo tienen más dificultades para extraer la información relevante, dedicándole más tiempo (Kamin y otros, 2003; Balslev y otros, 2005). Albanese (2005) considera que tanto el factor tiempo, como el hecho de que la información sea más confusa cuando se presenta en formato audiovisual, deben hacer que nos planteemos si es adecuado presentar los casos en vídeo. Estas reflexiones revisten de relevancia a la pregunta que se pretende responder en este trabajo; sí el trabajo con vídeo es costoso será importante analizar qué ventajas se pueden obtener de su uso.

## **2. Objetivo.**

El objetivo de este trabajo es determinar cómo debe ser el vídeo para presentar el caso del ABP en el contexto de la enseñanza de Fisioterapia y analizar la aceptación por parte de los alumnos de esta herramienta.

## **3. Metodología.**

Tomando como base la literatura existente sobre el tema se marcan unas pautas de elaboración de vídeos para presentar casos en ABP. Según estas pautas se elaboran dos vídeos didácticos que se utilizan para presentar sendos casos a un grupo de alumnos del primer curso de Fisioterapia. Se analiza la aceptación de los alumnos y los efectos del vídeo a partir de unos cuestionarios de recogida de opiniones y entrevistas en profundidad a un grupo de estudiantes representativos del grupo (gráfico 1).

La experiencia se realizó en la Facultad de Medicina y Ciencias de la Salud de la Universidad Rovira i Virgili, durante el curso

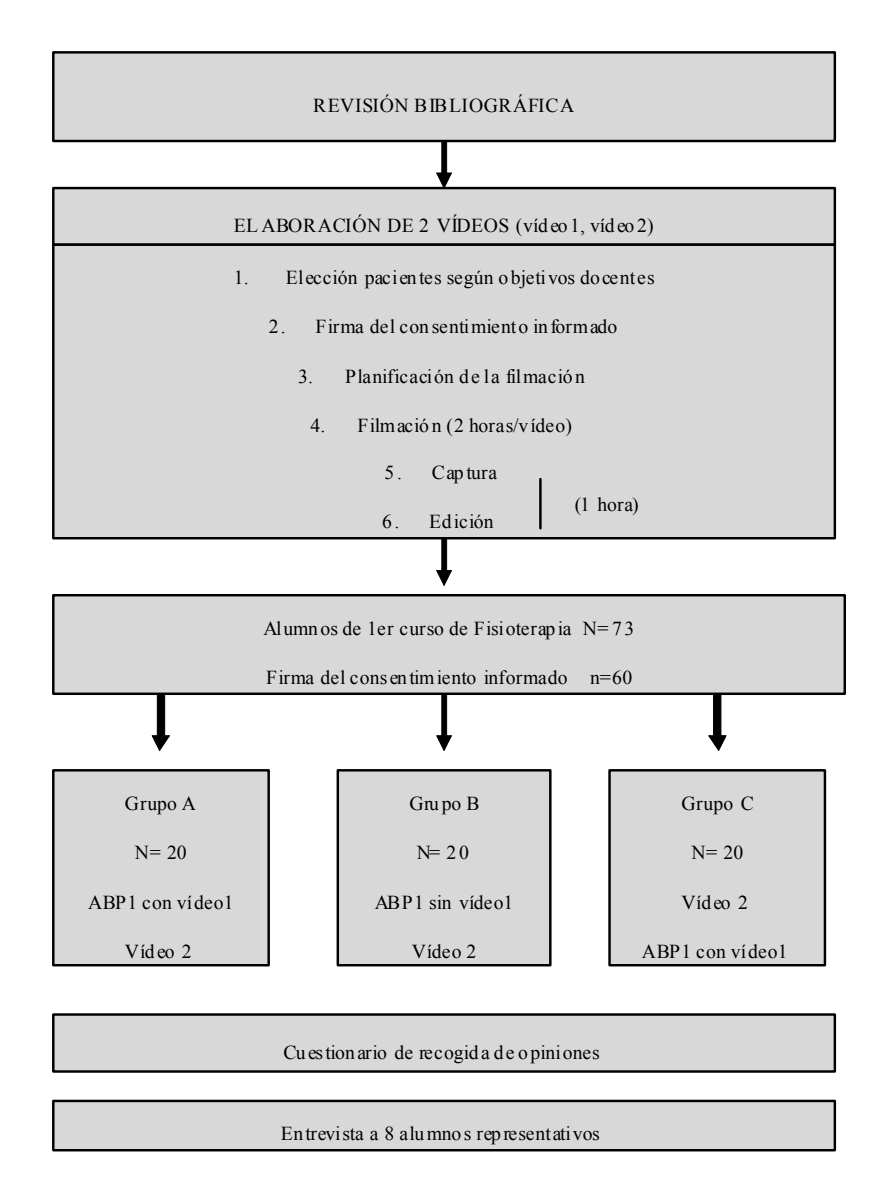

Gráfico 1. Diseño general del trabajo

2005-2006. Los sujetos del estudio fueron los alumnos matriculados en el primer curso de Fisioterapia. Después de pedirles el consentimiento informado y de recoger sus datos generales fueron distribuidos de forma aleatoria en tres grupos (A, B, C) para realizar una sesión de APB. Mientras los grupos A y C realizaron la sesión después de visualizar el vídeo del paciente, el grupo B no vio el vídeo hasta después de realizar el ABP. El segundo vídeo se utilizó para presentar otro caso sin realizar sesión de ABP. Se recogió la opinión de los alumnos mediante un cuestionario y se citó, 6 semanas más tarde, a 8 alumnos representativos del grupo para realizar entrevistas en profundidad.

#### **4. Resultados.**

#### **4.1. ¿Cómo utilizar el vídeo para presentar los casos en ABP?**

La propuesta concreta es elaborar los vídeos a partir de pacientes reales. Aunque represente un coste tanto de tiempo como de infraestructuras, esta opción permite conocer al paciente objeto del caso. Además, actualmente, es la única opción disponible ya que los vídeos que se pueden descargar de Internet están enfocados a la enseñanza de Medicina (LIVE, LIFESING, DAVE, WebCT MEDICOL,...). Se supone que con un equipo sencillo se pueden hacer vídeos totalmente adecuados a los objetivos perseguidos, contando con las ventajas obvias de trabajar sobre un paciente conocido.

Existen diversos manuales (por ejemplo, Bartolomé, 1999; Thornhill y otros, 2002) que se pueden consultar para solventar las cuestiones de tipo técnico y para un mejor uso del lenguaje audiovisual. A partir de ellos también se puede decidir qué tipo de equipo

será el más adecuado. Aunque, como señala Bartolomé (1999), a menudo, y es la situación presente, el camino se anda al revés: a partir del equipo disponible se plantea su utilización óptima.

Dado que se trata de grabar a pacientes reales es imprescindible contar con su consentimiento para ser filmados, explicándoles el uso que se va a hacer de la grabación. Thornhill y otros (2002) publican un modelo estándar de consentimiento informado, a partir del cual se realizó el utilizado en este trabajo.

Para la grabación es necesaria una previsión de aproximadamente 2 horas, acordadas con el paciente y el cámara. También es conveniente, para acortar el tiempo de grabación y conseguir un buen material para la edición, planificar lo más exhaustivamente posible los planos (Thornhill y otros, 2002). Dada la simplicidad de la grabación, no es necesario realizar un guión ilustrado de la misma, aunque sí explicar al cámara qué ítems queremos visualizar con detalle, incluso dejándolo por escrito (en lo que se acostumbra a denominar *script*).

En esta planificación es necesario tener presentes los objetivos de la grabación, para que en todo momento se recojan las imágenes significativas, evitando la información que pueda distraer al alumno. Así y todo, será necesario atender a una narración audiovisual coherente, que exigirá recoger planos generales (que sitúen la acción en su contexto), y planos que enlacen aquellos con otros más detallados. Asimismo, será importante el encuadre realizado, para que, en la posterior edición, se pueda conseguir un buen *raccord\**.

Respecto al encuadre, se debe tener en cuenta la relación del ángulo de la cámara con los ojos de los personajes. Para el vídeo

didáctico, Thornhill y otros (2002) aconsejan un ángulo neutro y que los ojos de los personajes se sitúen algo por encima y a la izquierda del centro del encuadre. Estos autores dan una serie de consejos para la grabación de vídeo *streaming* que pueden ser extrapolables a la grabación de vídeos sobre casos clínicos:

1. Filmar desde el punto en que estaría el estudiante, si asistiera a la sesión.

2. Evitar los movimientos de cámara (panorámicas, *travellings*) y los zoom.

3. Utilizar poca profundidad de campo.

4. Iluminar desde delante para evitar las sombras.

5. Procurar que las tomas no sean demasiado largas, así se facilita la posterior edición.

6. Evitar los amarillos, los azules y los blancos ya que pueden provocar brillos y distorsionar la imagen.

7. Evitar las ropas estampadas y los detalles innecesarios. Pueden distraer al alumno y, además, van a representar, al final, un fichero más grande.

Previo al proceso de edición existe el proceso de captura o digitalización que, además, permite corregir el color y filtrar el ruido del audio. Dada la facilidad que se tiene actualmente para capturar, en este trabajo se ha omitido explicar esta parte del proceso. Para más detalles se puede consultar a Bartolomé (2004), a Thornhill y otros (2002) y especialmente a Aiello y otros (2004) que suministran detalles muy precisos para optimizar la tarea.

Editar es el acto de alterar, acortar y juntar secuencias de vídeo y/o audio para conformar una narración audiovisual (Thornhill y otros, 2002). Esta fase del proceso es clave para que el producto final tenga sentido y para que su visualización no sea aburrida. Evidentemente,

el tiempo real y el tiempo de grabación no se corresponden, aunque las elipsis temporales no representan ningún problema para la comprensión de la narración, antes al contrario, nuestra educación audiovisual nos ha habituado a una alta velocidad narrativa. Para conseguir un buen producto final puede ser útil atender a las siguientes consideraciones:

1.Editar los clips tan cortos como sea posible: deben ser lo suficientemente largos para que el mensaje se entienda, pero no más. (Thornhill y otros, 2002).

2.Evitar los clips estáticos, estos no deberían durar más que unos pocos segundos (Thornhill y otros, 2002).

3.Buscar un buen ritmo narrativo: escoger tomas lentas para los planos cortos para poder armonizarlos con los planos más abiertos, que siempre parecen tener un ritmo más lento (Bartolomé, 2004).

4.Evitar las transiciones artísticas así como los efectos especiales. Es preferible la transición por corte. Las pausas narrativas se pueden marcar con fundidos en negro.

Referente a la duración total del vídeo, Cebrián (1994) aconseja una duración de entre 5 y 20 minutos. Según Cabero (1995, 2007), para estudiantes universitarios, cada vídeo no debería exceder de 20-25 minutos.

Respecto a la inserción de títulos, rótulos y metadatos, la experiencia muestra que es mejor ser cautos, cuanta más información de este tipo contiene el vídeo, menos versátil va a ser. Una posible solución a este problema puede ser guardar una edición sin títulos, para poderla utilizar en contextos distintos. Si se plantea la edición por parte de los alumnos, la misma inserción de información escrita puede ser una buena tarea de aprendizaje.

El último paso del proceso es la visualización del producto final. La bibliografía consultada apoya que ésta se pueda realizar de forma individual (Barbosa y otros, 1990). Se deben tener en cuenta las características de esta última fase del proceso en las fases previas. Así, si se editan los vídeos para ser colgados en Internet se deberían comprimir al máximo. Si van a ser visionados individualmente se debe procurar una buena compatibilidad con diferentes sistemas, y si van a ser proyectados, una máxima calidad de visionado. Asimismo, en la fase de grabación se debe contar con el impacto de la imagen proyectada a un tamaño mayor del real, especialmente cuando se trata de primeros planos (Eisenstein, 1986).

## **4.2. Experiencia con los Vídeos: tiempo consumido**

Los dos vídeos versaban sobre la exploración de dos pacientes distintas, siendo la duración del primero de 4,37 minutos y la del segundo de 5,43. Para la grabación de cada uno de ellos se precisó de menos tiempo del que se había previsto (unos 90 minutos) y para la captura y edición unos 60 minutos. La visualización fue conjunta, a partir de un cañón conectado al ordenador sin reproductor de sonido. Los alumnos que realizaron el caso acompañándolo de vídeo (grupo A y grupo C) tardaron unos 7 minutos más que sus

| <b>Item</b>                                                              | Fr.            |
|--------------------------------------------------------------------------|----------------|
| Comprensión (facilita la comprensión del caso)                           | 20             |
| Ayuda a recordar (memoria visual)                                        | 11             |
| Ayuda a visualizar (imagen mental puede ser errónea, imagen exacta)      | 8              |
| Acerca la realidad                                                       | 8              |
| Complemento (un buen complemento de la docencia)                         | 6              |
| La clase es más amena (diferente, más moderna)                           | 5              |
| Más información (información no verbal, mejor una segunda visualización) | 4              |
| Mejor resolución del caso (más fácil identificar el problema)            | 4              |
| Mejor tratamiento                                                        | 3              |
| Observación (ayuda a desarrollar la observación)                         | 3              |
| Visualización del proceso, la foto es el final                           | $\overline{2}$ |
| Ayuda a hacerte una idea más precisa                                     | $\overline{2}$ |
| Facilita la asignatura                                                   | $\overline{c}$ |
| Mejor exploración                                                        | 1              |
| Observación del trato directo con el paciente                            | 1              |
| Ver a un físioterapeuta en su consulta                                   | 1              |
| Ayuda a asimilar conocimientos                                           | 1              |

Tabla 1. Motivos por los que los alumnos creen que es conveniente acompañar los casos con vídeo y número de alumnos que apuntaron cada motivo.

compañeros (grupo B) en resolver el caso. No hubo diferencias respecto a los alumnos que habían visualizado un primer vídeo (grupo A versus grupo C).

## **4.3. Valoración de los alumnos.**

De los 73 alumnos matriculados en Fisioterapia I (78,1% mujeres y 21,9% hombres; edad media de 21 años), 60 dieron su consentimiento para participar en el estudio. El 100% valoró positivamente que los casos clínicos se acompañen de vídeo.

Referente a las entrevistas, se muestra a continuación un resumen de las opiniones expresadas.

A\_1 (33 años): «el vídeo aporta más información", una información imposible de transcribir en otro formato, ya que existen matices intraducibles como la expresión de la cara, el recorrido articular, la expresión corporal. El trabajo con vídeo puede ayudar a discriminar información relevante de otra de menos valor, ya que en el vídeo se visualizan elementos poco importantes y es la presentación en papel la que señala que ítems son deben ser observados. Si siempre se trabajan los casos clínicos presentados en formato papel, jamás se puede hacer este esfuerzo en discriminar información. El vídeo es útil como primer contacto con los pacientes, representa una forma de ganar seguridad y de entender la exploración de fisioterapia. Piensa que la observación es una habilidad importante en el ejercicio de la fisioterapia que el vídeo puede ayudar a desarrollar.»

A\_2 (21 años): para esta alumna era esencial poder ver el vídeo más de una vez, "la primera vez te fijas en cosas que no son relevantes, incluso de tipo técnico", "las imágenes son otro lenguaje". "pensaba que iba a aclararme más [ver el vídeo] pero yo creo que me

confundió". De todas maneras, valoró positivamente la experiencia, ya que consideró que reproducía una situación real "al fisioterapeuta no le vienen con un papel". Incluso proponía que alguna vez se hiciese sin papel, para reproducir la situación real, tomar entonces apuntes a partir de lo visto para comentarlos con el grupo y con el profesor. Comentó que el vídeo puede "agilizar la observación", y que hay ítems importantes que sólo se pueden observar mediante el vídeo: el movimiento, el movimiento que duele, la postura, "cómo hace el fisioterapeuta la entrevista, como pone las manos".

A\_3 (23 años): valoró la tarea realizada como difícil para ella: "sería ideal poderlo tener en el ordenador personal y verlo a velocidad mínima". Como positivo señaló que el vídeo daba más información y se retenía mejor (memoria visual). Para desarrollar la observación indicó que sería preciso "ver muchos vídeos". Le dio mucha importancia a poder visualizar la expresión facial de las pacientes, y afirmó que no había echado de menos el sonido, ya que las explicaciones de la profesora lo habían suplido. Preguntada sobre el modelo óptimo, propuso ver muchos vídeos sobre un mismo paciente, para sacar más información y ver también el tratamiento a lo largo del tiempo.

A\_4 (39 años): remarcó como puntos positivos el hecho de "ponerte dentro de la situación real" y que "ves pequeñas cosas que hay que tener en cuenta: como ponerte, organización del lugar, como tratar a la persona, como manipularla...". No opinaba que pudiese mejorar la retención ni la observación, sólo la comprensión del caso (aunque era el papel el que "ayuda a que no se escapen detalles").

A\_5 (19 años): ver el vídeo favoreció la comprensión del caso "las imágenes ayudan más que el texto", "lo entendí mejor" además de la retención de los conceptos trabajados "se me queda más". Valoró también positivamente el hecho de verlo sólo una vez, "así fuerzas la observación y la memoria". Se considera una persona observadora "me fijo en la gente de la tele [alteraciones posturales, de la marcha...]" y que cuando trabaja sobre un caso clínico se imagina al paciente "acabo imaginando a compañeros míos, ya que siempre trabajamos entre nosotros, me cuesta imaginar a gente de edad, el vídeo me ayudó a imaginar a la paciente mayor, ver su gesto".

A\_6 (18 años): el vídeo acerca más a la realidad "como hacerlo en directo" ya que "los conceptos por escrito los tienes que imaginar, y quizás no los ves correctamente: la postura y otros detalles que no están concretados". Para ella la visualización debería haber sido más lenta y con sonido, "más masticado", "mejor si se hubiera podido ver en el ordenador portátil, las veces que uno quisiera".

A\_7 (26 años): el vídeo es un complemento "más gráfico, más visual, que ayuda a la visión de las técnicas empleadas".

A\_8 (22 años): "la clase se hace más amena y más fácil de entender, puede que las imágenes nos ayuden a asimilar mejor el trabajo", también comentó que "a la hora de estudiar te acuerdas mucho más".

## **4.4. Conclusiones.**

De los resultados del estudio se pueden extraer una serie de conclusiones acerca de las ventajas que puede tener el presentar casos en vídeo respecto a hacerlo sólo en formato papel cuando se trabaja en ABP.

En primer lugar, hay que señalar que todos los alumnos valoran positivamente el uso del vídeo. Por distintas razones, lo consideran un

buen instrumento para la docencia en Fisioterapia. Barbosa y otros (1990) consideran una valoración positiva como una medida indirecta de la motivación, consideración que viene apoyada por las opiniones de los alumnos: algunos de ellos señalan específicamente esta ventaja del vídeo en el cuestionario (hace la clase más amena), opinión que también se recoge en una de las entrevistas realizadas. Esta apreciación debe ser entendida en la línea de los autores que consideran que el vídeo presenta una facultad intrínseca de motivación (Cabero, 1995; Mander, 1981; Thornhill y otros, 2002).

Ahora bien, considerando que la motivación puede relacionarse con la capacidad del vídeo de acercar la realidad al aula, se observa que un número importante de alumnos ha señalado este ítem (8 en el cuestionario y 4 alumnos en las entrevistas). Como afirma López Noguero (2005), "favorecer la interrelación e implicación con la realidad es, sin duda alguna, uno de los elementos más motivadores que podemos poner en juego en el aula universitaria". Este mismo autor apunta como otro aspecto que despierta el interés del alumno "la variedad, la diversidad de metodologías, de recursos, de ambientes,…" Bajo este punto de vista, el vídeo supone un elemento más, y la variedad de medios no sólo aumenta la motivación, sino que además atiende a la variedad de alumnos y a sus diferentes estilos de aprendizaje.

Así, según nuestros resultados, la capacidad de motivación del vídeo sería más extrínseca que intrínseca. Quizás, cuando el vídeo se usaba de una forma bastante esporádica, el simple hecho de utilizarlo ya constituía un elemento que movilizaba la atención de los alumnos (efecto de la novedad del medio). Actualmente, es posible, que para conseguir este efecto sea preciso que el vídeo

sea realmente pertinente, esté bien realizado y se trabaje sobre él. En la experiencia realizada, al haber utilizado dos vídeos, uno sobre el que se trabajaba en ABP (vídeo1), y otro que simplemente se presentaba a los alumnos para ilustrar un caso (vídeo2), hemos podido recoger alguna evidencia sobre este hecho. Al realizar las entrevistas 6 semanas después de la visualización de los vídeos, los alumnos se referían casi exclusivamente al vídeo1.

El cambio al que se hace referencia en el párrafo anterior puede ser debido, no sólo al aumento del uso del vídeo en docencia, sino más bien a los efectos del entorno: estamos continuamente sometidos a un bombardeo de imágenes, cada vez de mayor calidad, cada vez con mayor velocidad narrativa,… en este sentido es interesante constatar que los alumnos no criticaron en ningún momento la calidad del vídeo, antes bien, en las entrevistas se ha recogido alguna opinión favorable al respecto. Es reseñable este hecho ya que los vídeos han sido grabados y editados a partir de un equipo de prestaciones muy básicas.

Sin embargo, la ventaja del vídeo que ha reseñado un número más alto de alumnos (fr=20) ha sido que éste favorece la comprensión del caso. En las entrevistas, de una forma u otra, también aparece esta opinión, cosa que ayuda a entender el punto de vista del alumno. Así, 5 alumnos de los 8 entrevistados hablan explícitamente de cómo el vídeo favoreció que entendieran la exploración del paciente. Es importante recordar que los vídeos versaban sobre exploración, que en ningún momento se visualizaba el tratamiento de los pacientes. Algunos alumnos señalaban como elementos que habían favorecido su comprensión de el «haber podido ver la expresión facial de la paciente». Esta observación concuerda con el resultado de los estudios de Askew y otros

(1998), Harding y otros (1995), Mehrabian (1981) y Elder y otros (2006) respecto a la relevancia de la expresión de la cara de los pacientes que sufren dolor crónico. Otros alumnos ponían el acento en el hecho de haber podido observar a un fisioterapeuta entrevistando y explorando a un paciente en una consulta privada. Posiblemente, ésta sea una de las ventajas del vídeo: trasladar al alumno a este ámbito, vetado para él. La opinión de los alumnos, también reflejada en el cuestionario, apoya la importancia de este hecho. Debemos reseñar que la exploración de los pacientes, esencial en la consulta privada, a menudo se omite en las prácticas asistenciales, ya que los pacientes acuden al servicio bajo diagnóstico médico.

En cuanto a los posibles efectos del vídeo en favorecer la retención, 11 alumnos lo han señalado en el cuestionario y 2 en las entrevistas. Esta opinión concuerda con lo que afirman las teorías de la Codificación Dual y de la Retención Conjunta (Kulhavy y otros, 1985). En general, se acepta que la información visual es procesada a través de un sistema distinto al de la información escrita, al hacer uso de estos dos subsistemas la retención es mejorada en la proporción de dos a uno (Paivio, 1991).

Respecto a la capacidad de observación, también algunos alumnos han señalado que el vídeo la puede favorecer, tanto en el cuestionario como en la entrevistas.

Referente a la metodología utilizada, en primer lugar hay que señalar que la experiencia se realizó con alumnos de primer curso. Este hecho puede representar un sesgo para el trabajo, ya que no nos permite concluir que el grado de aceptación fuese el mismo con estudiantes de otros cursos. Los principiantes sienten cierto grado de inseguridad ante la práctica real (Green y otros, 2003; Elder y otros, 2006). Sin embargo, una vez vencida esta primera fase, los alumnos buscan interaccionar con el paciente, cosa que el vídeo no permite. En base a estas consideraciones se podría considerar que el vídeo es una buena herramienta para iniciar el contacto con los pacientes, ya que minimiza la inseguridad que sienten los alumnos noveles ante los pacientes reales.

Además, representa un grado más avanzado respecto al trabajo sobre casos clínicos en formato papel. Como afirman Green y otros (2003) realizar ABP presentando por escrito las características más relevantes del caso implica una simplificación nada favorable al aprendizaje por parte del alumno.

Por otra parte, las opiniones de los alumnos respecto a la calidad de los vídeos son positivas. Los vídeos fueron grabados y editados por nosotros y se visualizaron mediante un cañón de proyección conectado al ordenador. Asumiendo la pérdida de nitidez ocasionada por este tipo de visualización, podemos deducir que somos capaces de realizar vídeos de calidad suficiente para el objetivo buscado. Además, el tiempo consumido en la grabación, captura y edición de los vídeos fue de 150 minutos, menor que lo que habíamos encontrado en la bibliografía. Sin embargo, la diferencia de tiempo utilizado en la resolución del caso entre los alumnos que lo trabajaron con apoyo del vídeo y los que solo lo trabajaron a partir de la información escrita fue de 7 minutos, superior a los 5 que publican Kamin y otros (2003) y Balslev y otros (2005).

Referente a la visualización, y coincidiendo con los resultados de Barbosa y Bartolomé (1990), en cuyo trabajo realizado con estudiantes universitarios, se les preguntaba acerca de sus preferencias de visualización, los alumnos hubieran preferido un visionado

individual.

## **5. Conclusión.**

Se ha desarrollado una propuesta concreta del uso del vídeo para presentar los casos en ABP en el marco de la enseñanza de Fisioterapia. Los vídeos realizados según esta propuesta han resultado adecuados a su función y de suficiente calidad. Los estudiantes han valorado positivamente este uso del vídeo, ya que consideran que favorece la comprensión, la retención y la observación, además de acercar la realidad al aula.

(\*) *Raccord* (del francés, juntar, enlazar, empalmar o ajustar). La forma más elemental de transición entre dos planos consecutivos es el corte (y la más adecuada para el vídeo didáctico). Si el resultado visual de este corte es fluido, la continuidad entre los dos planos es percibida como correcta, entonces se afirma que hay un buen *raccord*. La mayoría de autores están de acuerdo que la percepción de fluidez está sujeta a unos principios: *raccord* de dirección, de miradas, norma de los 180º y de los 30º.

## **6. Referencias bibliográficas.**

Aiello, M. & Willem, C. (2004). El blended learning como práctica transformadora. *Píxelbit***,***revista de medios y educación, 23*; 21-26.

Albanese, M.A. (2005). Coming to a medical school near you: full motion video medical education. *Med Educ, 39(11);* 1081-1082.

Alfonso, M.T. (2003). Innovación pedagógica y metodología docente. En: Congreso Nacional de Calidad en la Enseñanza de Fisioterapia (1er: Murcia). Universidad de Murcia; 83-91.

Askew, R.; Kibelstis, C. & otros (1998). Physical therapists' perception of patients' pain and its affect on management. *Physiother Res Int, 3(1)*; 37-57.

Balslev, T.; de Grave W.S. & otros (2005). Comparison of text and video cases in a postgraduate problem-based learning format. *Med Educ*, *39(11);* 1086-1092.

Barbosa, J.; Bartolomé, A.R. (1990). La utilización del vídeo como instrumento didáctico en la enseñanza universitaria. *Bordón: revista de orientación pedagógica, 42(4)***;** 381-386.

Barrows, H.S. & Tamblyn, R.M. (1980). *Problem-based learning: an approach to medical education.* New York: Springer Publishing Company.

Bartolomé, A.R. (1999). *Nuevas tecnologías en el aula. Guía de supervivencia*. Barcelona: Graó.

Bartolomé, A.R. (2004). Vídeo digital en la enseñanza. *Bordón: revista de orientación pedagógica, 56 (3-4);* 559-571.

Boster, F.; Meyer G.S., & otros (2006). Some Effects of Video Streaming on Educational Achievement*. Comm Educ*, *55 (1);* 61-62.

Cabero, J.; Márquez, D. & otros (1997). La introducción del vídeo como instrumento de conocimiento en la enseñanza universitaria. *Bordón*, *49(3);* 263-274.

Cabero, J. (1995). Propuestas para la utilización del vídeo en los centros, en Ballesta, J. (Coord.) *Enseñar con los medios de comunicación*. Barcelona. PPU; 89-121.

Cabero, J. (2007). El vídeo en la enseñanza, en Cabero, J. (Coord.) *Nuevas tecnologías aplicadas a la educación.* Madrid: McGraw-Hill; 129-149.

Cebrián, M. (1994). Los videos didácticos: claves para su producción y evaluación. *Píxelbit***,** *revista de medios y educación, 1;* 31-42.

Eisenstein, S. (1986). *La forma del cine*. Madrid: Siglo Veintiuno.

Elder, N.C.; Tobias, B. & otros (2006). The

art of observation: impact of a family medicine and art museum partnership on student education. *Fam Med, 38(6);* 393-398.

Green, S.M.; Voegeli, D. (2003). Evaluating the use of streaming video to support student learning in a first year life sciencies course for students nurses. *Nurse Educ Today, 23 (4);* 255- 261.

Harding, V.; Williams, A. (1995). Extending physiotherapy skills using a psychological approach: cognitive–behavioral management of chronic pain. *Physiotherapy, 81;* 126-136.

Kamin, C. (2001). Student's perceptions of a virtual PBL experience. *Acad Med, 77 (11):* 1161-1162.

Kamin, C.; O'Sullivan, P. & otros (2002). Does project L.I.V.E. case modality impact critical thinking in pbl groups? (http:// www.eric.ed.gov/ericdocs/data/ericdocs2/ content storage  $01/m$ ) (13/01/2005).

Kamin, C.; O'Sullivan, P. & otros (2003). A comparison of critical thinking in groups of third-year medical students in text, video, and virtual PBL case modalities. *Acad Med, 78(2);* 204-211.

Kulhavy, R.W.; Lee, J.B. & otros (1985). Conjoint retention of maps and related discourse. *Contemp educ psychol, 10;* 28-37.

Lee, M.T; Jacobs, J.L. & otros (2006). Videoenhanced problem-based learning to teach clinical skills. *Med educ, 40 (5);* 473-474.

López Noguero, F. (2005). *Metodología participativa en la enseñanza universitaria*. Madrid: Narcea.

Mander, J. (1981). *Cuatro buenas razones para eliminar la televisión*. Barcelona: Gedisa.

Marín, A. (1994). *La imagen y mil palabras. Reflexiones y propuestas en torno a la utilización del vídeo en educación especial*. Barcelona: Alta Fulla.

Mehrabian, A. (1981). *Silent messages*.

Belmont: Wadsworth.

Paivio, A. (1991). *Dual coding theory: retrospect and current status*. *Can J Psychol, 45(33):* 255-287.

Pape, S.L. & McIntyre, D.J. (1993). Student Reactions to Using Video Cases for Evaluation of

Early Field Experiences. Summer Workshop of the Teacher Educators. Pittsburg, Pennsylvania; 1-19.

Pedraz, A. (2004). Un método de aprendizaje para toda la vida: el ABP en el espacio europeo de la educación superior, en Pedraz, A (Coord.) El aprendizaje basado en problemas: una herramienta para toda la vida. Madrid: Agencia Laín Entralgo; 11-16.

Thornhill, S.; Asensio, M. & otros (2002). *Video streaming: a guide for educational development.* San Francisco: Jisc/Dner Click Go Video Project.

## **ANEXO 1. INFORMACIÓN AL PARTICIPANTE Y CONSENTIMIENTO INFORMADO.**

En la formación en fisioterapia estamos utilizando cada vez más la resolución de casos clínicos, habitualmente los presentamos en formato papel, explicando las características más relevantes del paciente. Una pregunta que nos estamos planteando es si presentar el caso mediante un vídeo del paciente puede conseguir un mejor aprendizaje. Por este motivo hemos iniciado este estudio, para el que precisamos su colaboración.

La participación en el estudio consiste en:

o Permitir que los investigadores puedan conocer su edad y su grado de dolor.

o Permitir ser filmado durante la exploración de fisioterapia que consta de unos movimientos totalmente inocuos y que usted puede detener en el momento que quiera.

o Permitir que las imágenes resultantes puedan ser utilizadas con fines educativos.

Los investigadores responsables de este estudio pertenecen a la Universidad Rovira i Virgili, Departamento de Medicina i Cirugía. Todos los datos recogidos para la investigación se guardan informatizados en unos ficheros especialmente diseñados para la investigación y en ellos no aparece ni su nombre ni ningún dato que pueda identificarlo. Las imágenes obtenidas se guardaran en DVD y serán utilizadas en este estudio. En caso de demostrarse su utilidad, en el futuro podrían utilizarse en la formación de grado de Fisioterapia de la Universidad Rovira i Virgili. No se utilizarán para otro fin ni se dejará que los alumnos puedan hacer copias.

El beneficio del estudio es mejorar la formación del fisioterapeuta. A corto plazo no se prevé que los resultados obtenidos en el estudio puedan beneficiar directamente al participante, sino que serán unos resultados que beneficiarán a la población en general. Este estudio puede contribuir a la puesta a punto de una nueva herramienta docente pero en ningún caso Vd. como participante recibirá compensación económica alguna.

El estudio no supone ningún riesgo ya que los movimientos que se le van a pedir son inocuos y usted los puede interrumpir en el momento que quiera.

Los investigadores le garantizamos que sea cual sea su decisión respecto a la participación en el proyecto, su atención sanitaria no se verá afectada. Además en el caso de que Vd. acepte participar, sepa que se puede retirar en cualquier momento sin tener que dar explicaciones y en tal caso sus imágenes serían retiradas de los archivos y sus datos de los ficheros informáticos.

Los investigadores se responsabilizan de

que en todo momento se mantenga la confidencialidad respecto a la identificación y a los datos del participante. El nombre y los datos que permitirán identificar el paciente solo constan en la hoja de consentimiento informado. Los investigadores utilizan códigos de identificación sin conocer el nombre de la persona a la que pertenecen las imágenes. Estos procedimientos están sujetos a lo que dispone la Ley Orgánica 15/1999 del 13 de diciembre de protección de datos de carácter personal.

Llegado este momento le damos la oportunidad de que, si no lo ha hecho antes, haga preguntas para aclarar sus dudas. Le responderemos lo mejor que podamos.

CONSENTIMIENTO INFORMADO

Sr./Sra………………………… he sido informado de la existencia del proyecto de investigación "APLICABILIDAD DEL VÍDEO EN EL ESTUDIO DE CASOS" por el que se solicita mi colaboración.

Me han garantizado que se mantendrá la confidencialidad respecto mi identidad y que los resultados se utilizarán para los fines descritos y no para otros. Tengo más de 18 años, he leído y entendido este documento, he podido hacer preguntas que aclararan mis dudas y tengo la competencia necesaria para firmar el consentimiento. Mi decisión de participar es voluntaria y se me ha informado que esta decisión no condicionará ninguna actitud asistencial. Por tanto decido participar en el estudio.

Fecha de recepción: 17-06-09 Fecha de revisión: 5-01-2010 Fecha de aceptación: 05-04-10 Fecha de publicación: 01-07-10